УТВЕРЖДАЮ Проректор-директор ИК \_\_\_\_\_\_\_\_\_\_\_\_\_\_ А.В.Замятин  $\langle \langle \rangle$  2013 г.

# **БАЗОВАЯ РАБОЧАЯ ПРОГРАММА ДИСЦИПЛИНЫ «ПРОЕКТИРОВАНИЕ БИЗНЕС-ПРИЛОЖЕНИЙ В КОРПОРАТИВНЫХ ИН-ФОРМАЦИОННЫХ СИСТЕМАХ»**

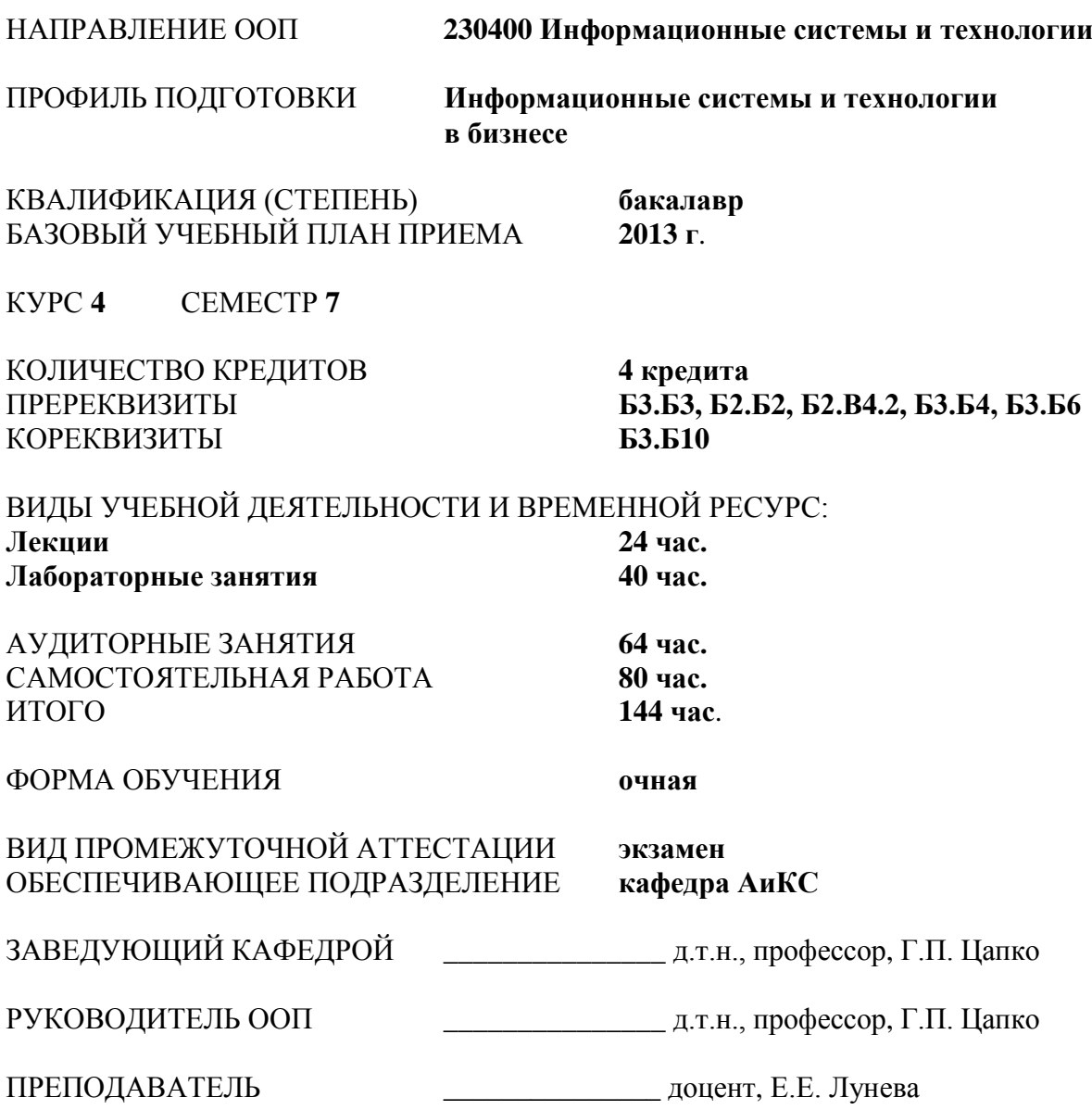

#### **1. Цели освоения дисциплины**

Дисциплина «Проектирование бизнес-приложений в корпоративных информационных системах» является одной из дисциплин, на базе которых строится подготовка специалистов к проектно-конструкторской и проектно-технологической деятельности по созданию объектов профессиональной деятельности в области информационных систем и технологий.

**Целью** данной дисциплины является знакомство с основными принципами проектирования бизнес-приложений для повышения эффективности деятельности предприятия, его процессов, при условии, что глобальная корпоративная информационная система уже используется и внедрена на предприятии. А также реализация бизнесприложения с использованием современных средств разработки бизнес-приложений и использованием средств разработки одной из современных корпоративных информационных систем. Изучение основ проектирования бизнес-приложений в корпоративных информационных системах позволит сформировать у студентов необходимый объем специальных знаний в области методов проектирования и развития бизнес-приложения в условиях работающего предприятия и использования корпоративных систем, подходов к администрированию и реализации архитектуры бизнес-приложения.

Поставленные цели полностью соответствуют целям (Ц1, Ц2, Ц4) ООП.

## **2. Место дисциплины в структуре ООП**

Дисциплина «Проектирование бизнес-приложений в корпоративных информационных системах» (Б3.В.2.7) входит в состав вариативной части профессионального цикла дисциплин учебного плана (Б3.В).

Для её успешного освоения необходимы базовые и специальные знания, полученные при изучении предшествующих дисциплин (**пререквизиты**): «Архитектура информационных систем» (Б3.Б3), «Информационные технологии» (Б3.Б2), «Алгоритмы и структуры данных» (Б2.В4.2), Технологии программирования (Б3.Б4), «Управление данными» (Б3.Б6).

Содержание разделов дисциплины согласовано с содержанием дисциплин, изучаемых параллельно (**кореквизиты**): «Методы и средства проектирования информационных систем и » (Б3.Б10).

#### **3. Результаты освоения дисциплины**

В соответствии с требованиями ООП освоение дисциплины направлено на формирование у студентов следующих компетенций (результатов обучения), в т.ч. в соответствии с ФГОС:

Таблица 1

*Составляющие результатов обучения, которые будут получены при изучении данной дисциплины*

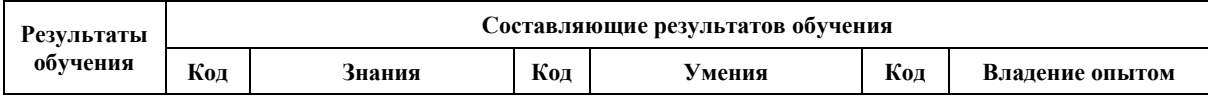

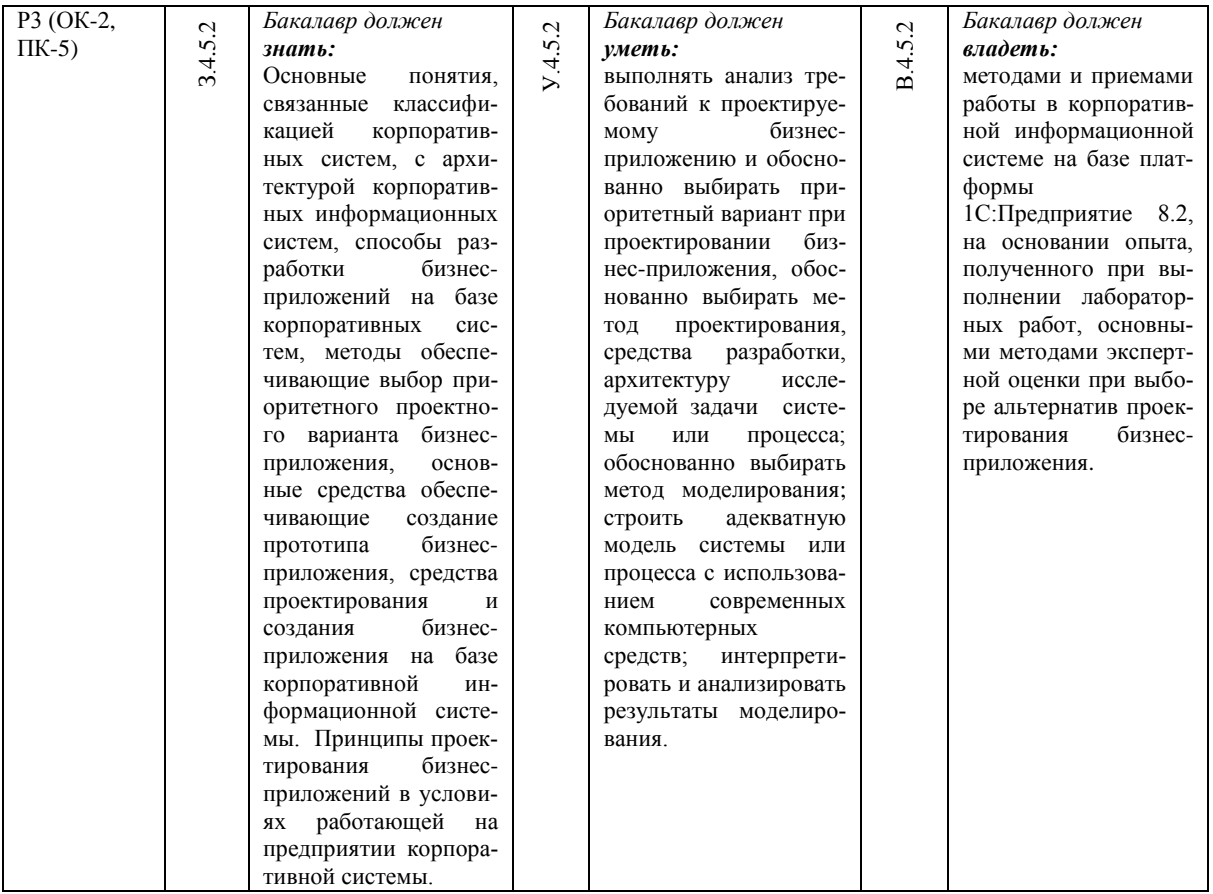

В процессе освоения дисциплины у студентов развиваются следующие **компетенции:**

- 1. Универсальные (общекультурные):
	- способность к самостоятельному обучению новым методам исследования, к изменению научного и научно-производственного профиля своей профессиональной деятельности (ОК- 2).
- 2. Профессиональные:
	- способность к выбору методов и разработке алгоритмов решения задач управления и проектирования объектов автоматизации (ПК-5).

## **4. Структура и содержание дисциплины**

## **Раздел 1. Введение в проектирование бизнес-приложений в Корпоративных информационных системах**

Понятие корпоративной информационной системы. Виды корпоративных систем. Системы управления ресурсами предприятия. Архитектура предприятия, информационная составляющая архитектуры предприятия и корпоративная информационная система. Понятие бизнес-приложения корпоративной информационной системы. системы. Виды бизнес-приложений и особенности их проектирования в условиях работающих корпоративных информационных систем. Основные способы организации архитектуры корпоративных информационных систем.

**Раздел 2. Методы и основные принципы проведения анализа требований при проектировании бизнес-приложений в корпоративных информационных системах. Методы выбора альтернативных проектных вариантов.** 

Архитектура корпоративных информационных систем и основные принципы встраивания бизнес-приложений в работающую корпоративную информационную системы. Анализ требований к бизнес-приложению, формирования альтернативных вариантов проектирования бизнес-приложения и методы выбора наиболее эффективной при существующих начальных условиях, требованиях и ограничениях. Основные принципы формирования требований к проектируемому бизнес-приложению. Методы экспертных оценок: метод анализа иерархий, метод Делфи.

Перечень лабораторных работ по разделу:

1. Описание требований к бизнес-приложению, построение альтернативных проектных вариантов, оценка альтернатив методом анализа иерархий, методом Дельфи, обработка результатов.

# **Раздел 3. Проектирование бизнес-приложения и интеграция бизнесприложения с нормативно-справочным модулем.**

Виды нормативно-справочной информации в корпоративной информационной системе. Использование нормативно-справочных данных при проектировании и разработке бизнес-приложений. Бизнес-приложения, обеспечивающие корпоративную информационную систему нормативно-справочными данными. Варианты организации модулей.

# **Раздел 4. Проектирование бизнес-приложений обеспечивающих дополнение корпоративного решения под процессы и требования предприятия, а так же интеграцию ERP решения с другими автоматизированными системами на примере решения 1С:Предприятие «Комплексная автоматизация».**

Автоматизированные системы и корпоративная информационная система. Варианты интеграции. Введение в систему 1С:Предприятие 8.2. Платформа 1С:Предприяте. Архитектура платформы. Тонкий, толстый клиент, веб клиент. Метаданные, объекты метаданных. Справочники, Константы, документы, Регистры сведений, Регистры накопления, Регистры Бухгалтерии, Отчеты, Обработки. Описание встроенного языка. Работа с конструкторами. Основы администрирования, основы проектирования и разработки. Основы конфигурирования. Обновление конфигураций. Сопровождение конфигурации.

Перечень лабораторных работ по разделу:

- 1. Вводная лабораторная работа по проектированию и разработке объектов метаданных (константа, справочник, документ, отчет) и разработке программных модулей для них; В ходе лабораторной работы, в том числе рассматриваются разные возможные альтернативные варианты проектирования и программирования объектов метаданных и влияние выбранных решений на результирующий прототип бизнес-приложения.
- 2. Разработка бизнес-приложения на базе платформы 1С:Предприятие 8.2 (по вариантам). В ходе выполнения данной лабораторной работы студент в зависимости от варианта проектирует и реализует бизнес-приложение, которое позволяет автоматизировать какой-либо бизнес-процесс, либо его часть. Задание обязательно связано также с учетом хозяйственных операций возникаю-

щих в рамках выполнения автоматизируемого бизнес-процесса. В ходе выполнения лабораторной работы, студент использует при проектировании следующие метаданные платформы 1С:Предприятие 8.2: Константа, Справочник, Документ, Регистры сведений, Регистры накопления, Регистры бухгалтерии, План счетов, Планы видов характеристик (для субконто), Обработка, Отчет.

3. Проектирование и разработка отчетов. Для предоставления информации внешним пользователем на электронном и твердом носителе, студенты знакомятся со способами проектирования отчетных данных на базе платформы 1С:Предприятие 8.2 в рамках своего бизнес-приложения. Отчет разрабатываются в различных форматах, встроенный, excel, word и др.

#### **Раздел 5. Командный интерфейс.**

Настройка командного интерфейса. Подсистемы. Автоматическое размещение и видимость команд. Категории и группы команд. Редактор командного интерфейса. Ручное размещение и видимость команд. Влияние функциональных опций на командный интерфейс.

Перечень лабораторных работ по разделу:

1. Для лабораторной работы № 2 из раздела 4 выполнить настройку командного интерфейса в зависимости от групп пользователей, для которых предназначено бизнес-приложение. Задание на лабораторную работу выдается одновременно с заданием №2 из раздела, для проработки соответствующих ролей пользователей на этапе проектирования бизнес-приложения.

# **Раздел 6. Приемы проектирования и разработки бизнес-приложений при помощи внешних средств разработки.**

Бизнес-приложения разработанные при помощи веб-технологий. Использование среды Visual Studio при работке бизнес-приложений. Компоненты COM, DLL. Внешние обработки.

Перечень лабораторных работ по разделу:

1. Организация внешнего соединения с конфигурацией, в которой выполнялась работа в предыдущее лабораторные работы. Передача данных в конфигурацию на базе 1С:предприятие 8.2 и получение данных из конфигурации.

# **5. Организация и учебно-методическое обеспечение самостоятельной работы студентов**

### **5.1. Виды и формы самостоятельной работы**

Самостоятельная работа студентов включает текущую и творческую проблемноориентированную самостоятельную работу.

Текущая СРС направлена на углубление и закрепление знаний студента, развитие практических умений и включает:

- 1. проработку лекционного материала и подготовку к лабораторным работам;
- 2. подготовку к контрольным работам.

Творческая самостоятельная работа включает:

1. поиск, анализ, структурирование и презентацию информации;

2. выполнение самостоятельного проекта в рамках лабораторных работ;

3. Анализ полученных фактических материалов по заданной тематике, проектирование и реализация бизнес-приложений на основе изученных материалов.

# **5.2. Контроль самостоятельной работы**

Оценка результатов самостоятельной работы организуется как единство двух форм: самоконтроль и контроль со стороны преподавателя.

Самоконтроль в обучающей программе, контроль знаний, полученных с помощью обучающей программы.

По результатам текущего и рубежного контроля формируется допуск студента к зачету. Зачет проводится в письменной форме и оценивается преподавателем.

#### **6. Средства текущей и промежуточной оценки качества освоения дисциплины**

#### **6.1. Текущий контроль**

Цель текущего контроля – проверить усвоение студентами теоретического и практического материала, излагаемого преподавателем.

Текущий контроль изучения дисциплины состоит из следующих видов:

- контроль за своевременным и правильным выполнением лабораторных работ и сдачей отчетов;
- контроль усвоения теоретического материала проведение контрольных работ.

Итоговый контроль по дисциплине осуществляется по результатам выполнения лабораторных работ и сдачи теоретического зачета.

### **6.2. Итоговый контроль**

Примерный перечень экзаменационных вопросов:

- 1. Корпоративная информационная система и бизнес-приложение.
- 2. Бизнес-приложение и информационная составляющая архитектуры предприятия..
- 3. Архитектура корпоративных информационных систем и основные принципы встраивания бизнес-приложений в работающую корпоративную информационную системы.
- 4. Основные способы организации архитектуры корпоративных информационных систем.
- 5. Способы формирования требований к бизнес-приложению. Методы выбора альтернативных вариантов.
- 6. Способы формирования требований к бизнес-приложению. Выбор альтернативных вариантов на основе методов экспертной оценки..
- 7. Методы экспертной оценки при проектировании бизнес-приложений. Метод Дельфи, метод анализа иерархий.
- 8. Использование нормативно-справочных данных при проектировании и разработке бизнес-приложений.
- 9. Бизнес-приложения, обеспечивающие корпоративную информационную систему нормативно-справочными данными. Варианты организации модулей.
- 10. Платформа 1С:Предприятия. Архитектура платформы.
- 11. Платформа 1С:Предприятия. Архитектура платформы. Тонкий, толстый клиент, веб клиент. Особенности работы.
- 12. Анализ требований к бизнес-приложению, формирования альтернативных вариантов проектирования бизнес-приложения и методы выбора наиболее эффективной при существующих начальных условиях, требованиях и ограничениях.
- 13. Метаданные, основные объекты метаданных.
- 14. Метаданные. Справочник, Документ, Константа. Общий модуль. Применение. Особенности работы.
- 15. Метаданные Отчет, Обработка, Регистр расчета, Общий модуль. Применение. Особенности работы.
- 16. Разработка модуля бизнес-приложения в рамках платформы 1С Предприятие. Создание комплекта документов, справочников, констант и обработок и отчетов.
- 17. Конфигурирование. Встраивание бизнес-приложения в конфигурацию в рамках платформы 1С Предприятие.
- 18. Администрирование платформы 1С предприятие. Особенности встроенного языка.
- 19. Интеграция системы класса ERP с другими автоматизированными системами на примере решения «Комплексная автоматизация» 1С:Предприятие.
- 20. Основы конфигурирования. Обновление конфигураций. Сопровождение конфигурации.
- 21. Использование среды Visual Studio при работке бизнес-приложений. Компоненты COM, DLL. Внешние обработки.

## **7. Рейтинг качества освоения дисциплины**

Оценка качества освоения дисциплины в ходе текущей и промежуточной аттестации обучающихся осуществляется в соответствии с «Руководящими материалами по текущему контролю успеваемости, промежуточной и итоговой аттестации студентов Томского политехнического университета», утвержденными приказом ректора № 77/од от 29.11.2011 г.

В соответствии с «Календарным планом изучения дисциплины»:

- текущая аттестация (оценка качества усвоения теоретического материала (ответы на вопросы и др.) и результаты практической деятельности (решение задач, выполнение заданий, решение проблем и др.) производится в течение семестра (оценивается в баллах (максимально 60 баллов), к моменту завершения семестра студент должен набрать не менее 33 баллов);
- промежуточная аттестация (экзамен, зачет) производится в конце семестра (оценивается в баллах (максимально 40 баллов), на экзамене (зачете) студент должен набрать не менее 22 баллов).

Итоговый рейтинг по дисциплине определяется суммированием баллов, полученных в ходе текущей и промежуточной аттестаций. Максимальный итоговый рейтинг соответствует 100 баллам.

В соответствии с «Календарным планом выполнения курсового проекта (работы)»:

 текущая аттестация (оценка качества выполнения разделов и др.) производится в течение семестра (оценивается в баллах (максимально 40 баллов), к моменту завершения семестра студент должен набрать не менее 22 баллов);

 промежуточная аттестация (защита проекта (работы)) производится в конце семестра (оценивается в баллах (максимально 60 баллов), по результатам защиты студент должен набрать не менее 33 баллов).

Итоговый рейтинг выполнения курсового проекта (работы) определяется суммированием баллов, полученных в ходе текущей и промежуточной аттестаций. Максимальный итоговый рейтинг соответствует 100 баллам (при наличии курсового проекта).

## **8. Учебно-методическое и информационное обеспечение дисциплины**

#### Основная литература:

1. Габец А.П., Козырев Д.В. Реализация прикладных задач в системе «1С:Предприятие 8.2» – М.: 1С-Паблишинг, 2010. – 720 с.

2. Ажеронок В. А., Островерх А. В., Радченко М. Г., Хрусталева Е. Ю. Разработка управляемого интерфейса. – М. : 1С-Паблишинг, 2010. – 724 с.

3. Руководство разработчика по Microsoft Enterprise Library. Решения для разработки бизнес-приложений – М. : ЭКОМ Паблишерз, 2012. – 272 с.

4. Файлер М. Предметно-ориентированное проектирование (DDD). Структуризация сложных программных систем – М. : Вильямс, 2012. – 488 с.

5. Фаулер М. Шаблоны корпоративных приложений – М. : Вильямс, 2010. – 488 с.

6. Кашаев С. М. 1С:Предприятие 8.2. Программирование и визуальная разработка на примерах – Спб. : БХВ-Петербург, 2011. – 322 с.

7. Радченко М. Г., Хрусталева Е. Ю. Инструменты для создания тиражируемых приложений «1С: Предприятия 8.2» – М.: 1С-Паблишинг, 2010. – 194 с.

8. Саати Т. Принятие решений. Метод анализа иерархий. – М.: Радио и связь, 1993. – 314 с.

9. Варжапетян А.Г. Системы управления. Исследование и компью-терное проектирование / А.Г. Варжапетян, В.В. Глущенко. – М.: Вузов-ская книга, 2010. – 326 с.

10. Рябушкин Т. Статистические методы анализа экспертных оценок. – М. : Наука, 2011. – 384 с.

Дополнительная литература:

1. Ефимов В.В. Улучшение качества проектов и процессов. – Улья-новск: Ул-ГТУ, 2011. – 185 с.

2. Калянов Г.Н. Моделирование, анализ, реорганизация и автомати-зация бизнес-процессов. – М.: Финансы и статистика, 2012. – 240 с.

3. Липаев, Владимир Васильевич. Системное проектирование сложных программных средств для информационных систем / В. В. Липаев. – М. : СИНТЕГ, 1999.  $-224$  c.

4. Радченко М. Г., Хрусталева Е. Ю. Архитектура и работа с данными «1С: Предприятия 8.2» М.: 1С-Паблишинг, 2011. – 272 с.

### Программное обеспечение и интернет-ресурсы:

1. Платформа 1С:предприятие 8.2, конфигурация «Комплексная автоматизация

2. [www.wikibooks.org](http://www.wikibooks.org/)

8».

- 3. http://v8.1c.ru/ka/
- 4. [www.intuit.ru](http://www.intuit.ru/)
- 5. http://help1c.com/faq/view/1187.html

## **9. Материально-техническое обеспечение модуля (дисциплины)**

Лабораторные работы выполняются в компьютерном классе, оснащенном 20-ю компьютерами, установлены средство разработки бизнес-приложений 1С:Предприятие 8.2, конфигурация «Комплексная автоматизация» (лиц. версия для ВУЗов).

Программа составлена на основе Стандарта ООП ТПУ в соответствии с требованиями ФГОС-3 по направлению 230400 «Информационные системы и технологии».

Программа одобрена на заседании кафедры АиКС (протокол № \_\_ от «\_\_\_» сентября 2013 г.).

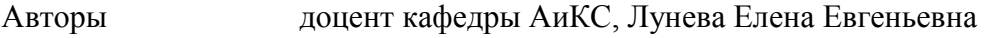

Рецензент доцент кафедры АиКС, Кочегурова Елена Алексеевна